# Birkbeck (University of London) Software and Programming 1 In-class Test 2 26 Mar 2020

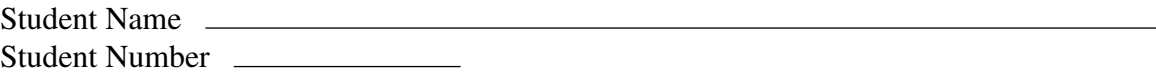

## Answer ALL Questions

1. What output is produced when the following Java program fragment is executed? You should show your workings. int  $p = 3$ ;

for (int  $n = 2$ ;  $p < 50$ ;  $n == 3$ ) p += n; System.out.println(p);

(6 marks)

Answer:

Workings:

2. Let title be a variable of type String. Write a Java expression (of type String) that is evaluated to title enclosed in "[" and "]" if title is no longer than 10 characters the first 7 characters of title enclosed in "[" and "...]" otherwise. For example, if title is "hello", then the value of the expression should be "[hello]"; if title is "greetings, humans", then the value of the expression should be "[greetin...]".

Assume title is not null. Your expression, however, should never throw an IndexOut-OfBoundsException: recall that method

String substring(int beginIndex, int endIndex)

of class String throws an IndexOutOfBoundsException if the beginIndex is negative, or endIndex is larger than the length of this String object, or beginIndex is larger than endIndex.

An expression *cannot* contain if or return statements; instead, one should be able to place it as expr in the following Java code:

public class T { public static void main(String[] args) { System.out.println(expr); } }.

## Answer:

3. What output is produced when the following Java program fragment is executed

if  $(d \ge 0)$  if  $(d == 1)$  System.out.print("U"); else System.out.print("Z"); System.out.print("N");

after each of the following declarations:

- (a) int  $d = 0$ ;
- (b) int  $d = 1$ ;
- (c) int d = -1;

You should show your workings. (5 marks)

4. A *run* is a sequence of adjacent repeated values. Implement a method

public static void printRuns(String[] v)

that prints the array with each run of length greater than 1 marked by including it in parentheses.

For example, on the input array

a b e e c a a a b d c b b b b c f e e c a

the method should produce the following output:

a b (2 e) c (3 a) b d c (4 b) c f (2 e) c a

(the 2 es, the 3 as, 4 bs and 2 es all form runs of length greater than 1, and the number after the bracket specifies the length of the run). (22 marks)

## 5. Implement a method

public static double[] product(double[] v1, double[] v2)

that, given two arrays, v1 and v2, of floating-point numbers, returns a *new* array containing the component-wise product of vectors v1 and v2, that is, an array whose ith element is v1[i] \* v2[i].

For example, if  $v1$  is  $\{5, 2, 3\}$  and  $v2$  is  $\{-1, 2, 0\}$ , then the method should return  $\{-5, 4, 0\}.$  (10 marks)

6. What output is produced when the following Java program is executed?

```
public class E20 {
   public static void main(String args[]) {
      int[] a = \{ 1, 2, 3, 1 \};System.out.println(a[h(a, 1)] + 1 == a[h(a, 2)] ? "yes" : "no");
   }
   public static int h(int[] v, int i) {
      return v[v[i]];
   }
}
You should show your workings. (10 marks)
```
## Answer:

# Workings:

7. Suppose you have declared a class Question as follows:

```
public class Question {
   public int getPoints(String answer) { return 0; }
}
```
- (a) Write a subclass SimpleTextQuestion of class Question. The class should have two instance variables: correctAnswer of type String and points of type int. It should have a single constructor taking the two parameters and storing them in the instance variables. Implement instance methods getPoints(String answer) (that compares the provided answer with the correct answer and returns points if they match and 0 otherwise) and getCorrectAnswer() (that returns the stored correct answer). (7 marks)
- (b) Write a subclass MultipleChoiceQuestion of class Question. The class should have three instance variables: options of type String[], and correctAnswerIndex and points of type int. It should have a single constructor taking the three parameters and storing them in the instance variables. Implement methods getPoints and getCorrectAnswer (see Item (a) for an explanation of the two methods). (7 marks)
- (c) Override method toString() in the two classes, SimpleTextQuestion and MultipleChoiceQuestion, in such a way that they each return a suitably constructed string representation of the instances. (7 marks)
- (d) Write a class Questionnaire, whose instances can contain up to 10 Questions. Implement the following instance methods:
	- void addQuestion(Question question) adds the question to the questionnaire (if the capacity is exceeded, then the method should do nothing);
	- int getCount() returns the number of questions in the questionnaire.

(7 marks)

- (e) Implement the following instance method in class Questionnaire:
	- int getPoints(String[] answers) returns the total number of points for the answers provided (assume that the length of answers coincides with the number of questions in the questionnaire).

(12 marks)